### ДЕПАРТАМЕНТ ОБРАЗОВАНИЯ, КУЛЬТУРЫ И СПОРТА НЕНЕЦКОГО АВТОНОМНОГО ОКРУГА

Государственное бюджетное профессиональное образовательное учреждение Ненецкого автономного округа «Нарьян-Марский социально-гуманитарный колледж имени И. П. Выучейского» (ГБПОУ НАО «НАРЬЯН-МАРСКИЙ СОЦИАЛЬНО-ГУМАНИТАРНЫЙ КОЛЛЕДЖ ИМЕНИ И. П. ВЫУЧЕЙСКОГО»)

УТВЕРЖДАЮ Директор ГБПОУ НАО «Нарьян-Марский социально-гуманитарный колледж имени И. П. Выучейского» **BELLET. A. HasapoBa** 2019 F

# РАБОЧАЯ ПРОГРАММА УЧЕБНОЙ ПРАКТИКИ

### ПМ 01. ВЫПОЛНЕНИЕ РАБОТ ПО ПРОЕКТИРОВАНИЮ СЕТЕВОЙ **ИНФРАСТРУКТУРЫ**

09.02.06 Сетевое и системное администрирование

Нарьян-Мар, 2019 г.

Рабочая программа учебной практики *ПМ. 01 «Выполнение работ по проектированию сетевой инфраструктуры»* разработана на основе Федерального государственного образовательного стандарта по специальности среднего профессионального образования *09.02.06 «Сетевое и системное администрирование»*, на основе примерной основной образовательной программы по специальности среднего профессионального образования *09.02.06 «Сетевое и системное администрирование»*.

Организация-разработчик: ГБПОУ НАО «Нарьян-Марский социальногуманитарный колледж имени И. П. Выучейского»

Разработчик:

Жданов Г. Г., преподаватель первой квалификационной категории ГБПОУ НАО «Нарьян-Марский социально-гуманитарный колледж имени И. П. Выучейского»

Шубин А. С., начальник отдела информатизации образовательного процесса ГБПОУ НАО «Нарьян-Марский социально-гуманитарный колледж имени И. П. Выучейского»

Рассмотрена на заседании П(Ц)К: протокол №\_\_\_\_ от «\_\_\_\_» \_\_\_\_\_\_\_\_\_\_\_\_\_\_\_\_\_ 2019 г. Председатель П(Ц)К \_\_\_\_\_\_\_\_\_\_\_\_\_\_\_\_\_ / Н. А. Панова /

СОГЛАСОВАНО:

Зав. практикой НМСГК \_\_\_\_\_\_\_\_\_\_\_\_\_\_\_\_\_/ Н.Б. Дресвянкина/

СОГЛАСОВАНО:

Эксперт от работодателя:\_\_\_\_\_\_\_\_\_\_\_\_\_\_\_\_/П. Ж. Турсунов/

# СОДЕРЖАНИЕ

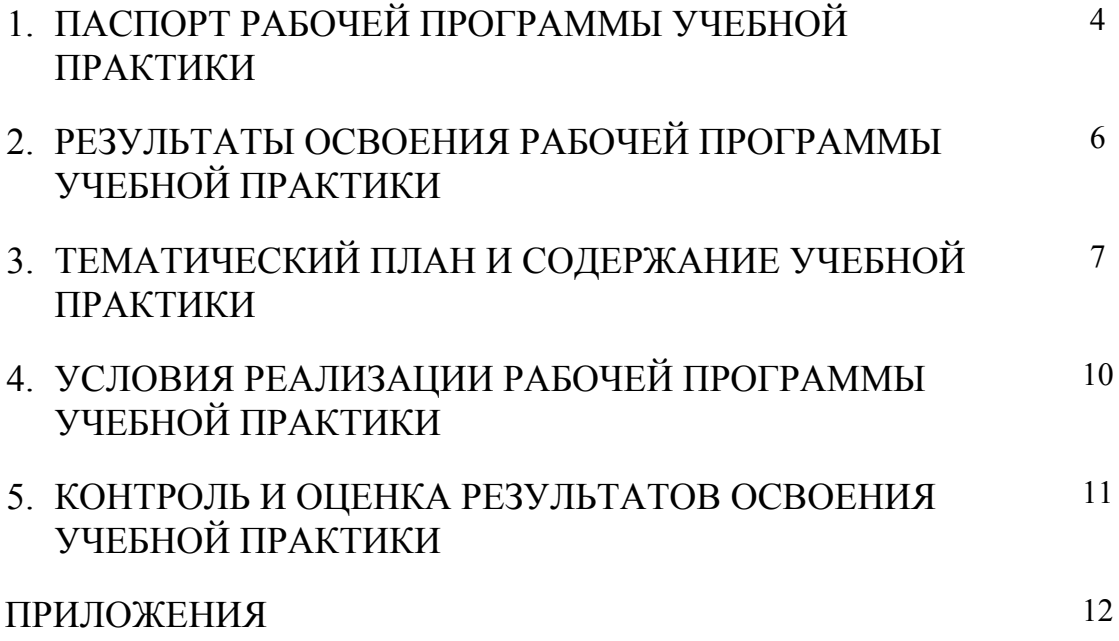

## **1. ПАСПОРТ РАБОЧЕЙ ПРОГРАММЫ УЧЕБНОЙ ПРАКТИКИ**

#### **1.1. Область применения программы**

Рабочая программа учебной практики по ПМ 01. «Выполнение работ по проектированию сетевой инфраструктуры» (далее РП УП 01.) является частью основной профессиональной образовательной программы по специальности СПО в соответствии с ФГОС по специальности 09.02.06 «Сетевое и системное администрирование» в части освоения основного вида профессиональной деятельности: «выполнение работ по проектированию сетевой инфраструктуры» (далее ОВПД).

РП УП 01. может быть использована при составлении образовательных ППССЗ по УГС 09.00.00 в части УД и ПМ, связанных с:

- 1. Настройкой компьютерных сетей;
- 2. Исследованием вопросов информационной безопасности при организации сетевого взаимодействия;
- 3. Обслуживанием коммутационного сетевого оборудования;
- 4. Аудитом ресурсов и событий, возникающих внутри локальной вычислительной сети;
- 5. Поиском и устранением неисправностей, возникающих внутри локальных сетей.

РП УП 01. может быть использована при подготовке студентов специальности 09.02.06 «Сетевое и системное администрирование» к сдаче демонстрационного экзамена World Skills Russia по компетенции «39 IT Network Systems Administration».

### **1.2. Цели и задачи учебной практики**:

Создать условия для приобретения обучающимися первоначального практического опыта и формирования у обучающихся практических профессиональных умений в рамках ПМ 01. «Выполнение работ по проектированию сетевой инфраструктуры» по ОВПД.

## **Требования к результатам освоения учебной практики**

В результате освоения программы УП 01. обучающийся должен уметь:

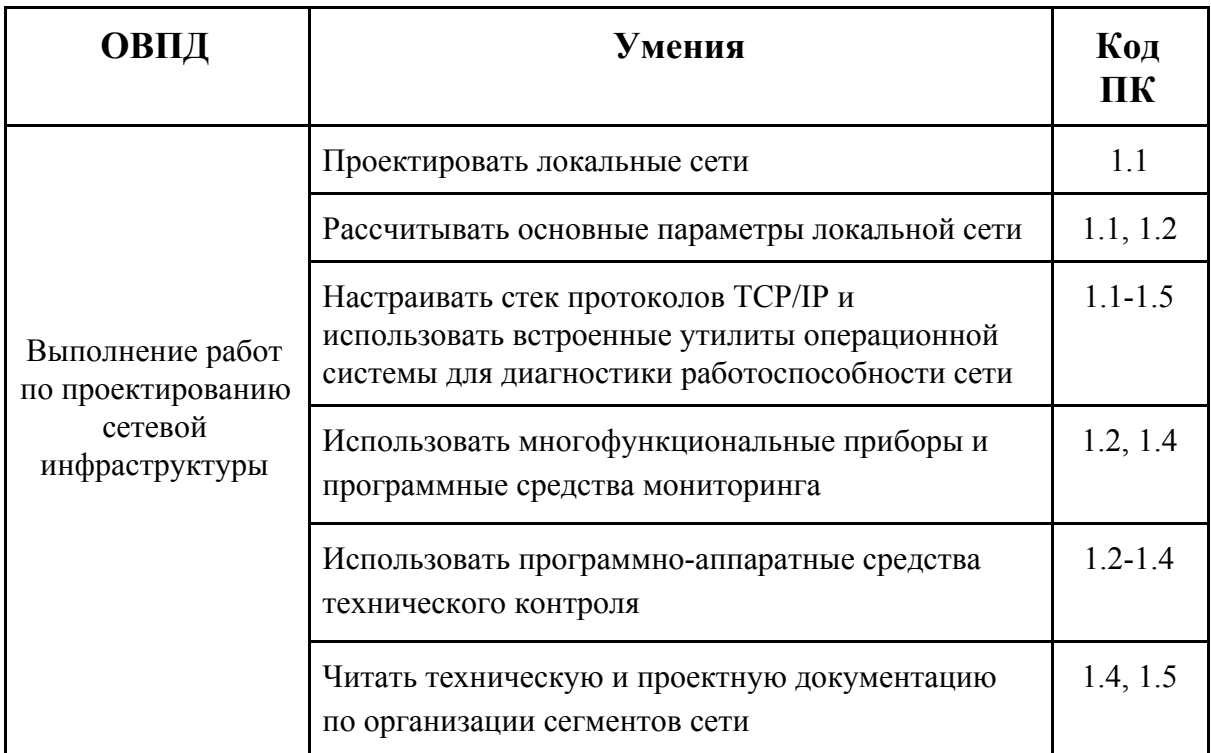

### **1.3. Количество часов на освоение программы учебной практики:**

В рамках освоения ПМ 01. - 108 часов.

# **2. РЕЗУЛЬТАТЫ ОСВОЕНИЯ ПРОГРАММЫ УЧЕБНОЙ ПРАКТИКИ**

Результатом освоения программы УП 01. является получение обучающимися следующего практического опыта

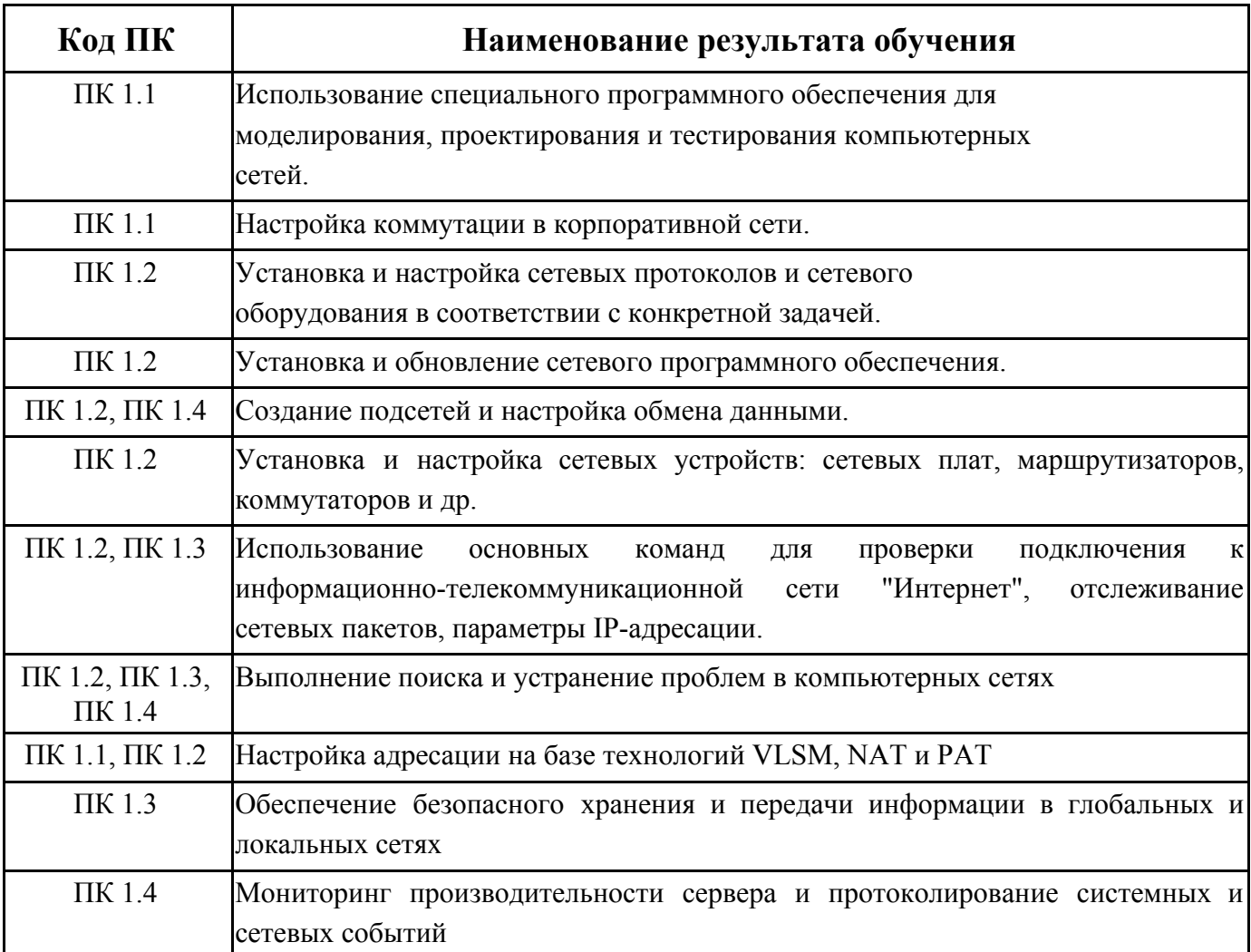

# **3. ТЕМАТИЧЕСКИЙ ПЛАН И СОДЕРЖАНИЕ УЧЕБНОЙ ПРАКТИКИ 3.1 Тематический план учебной практики**

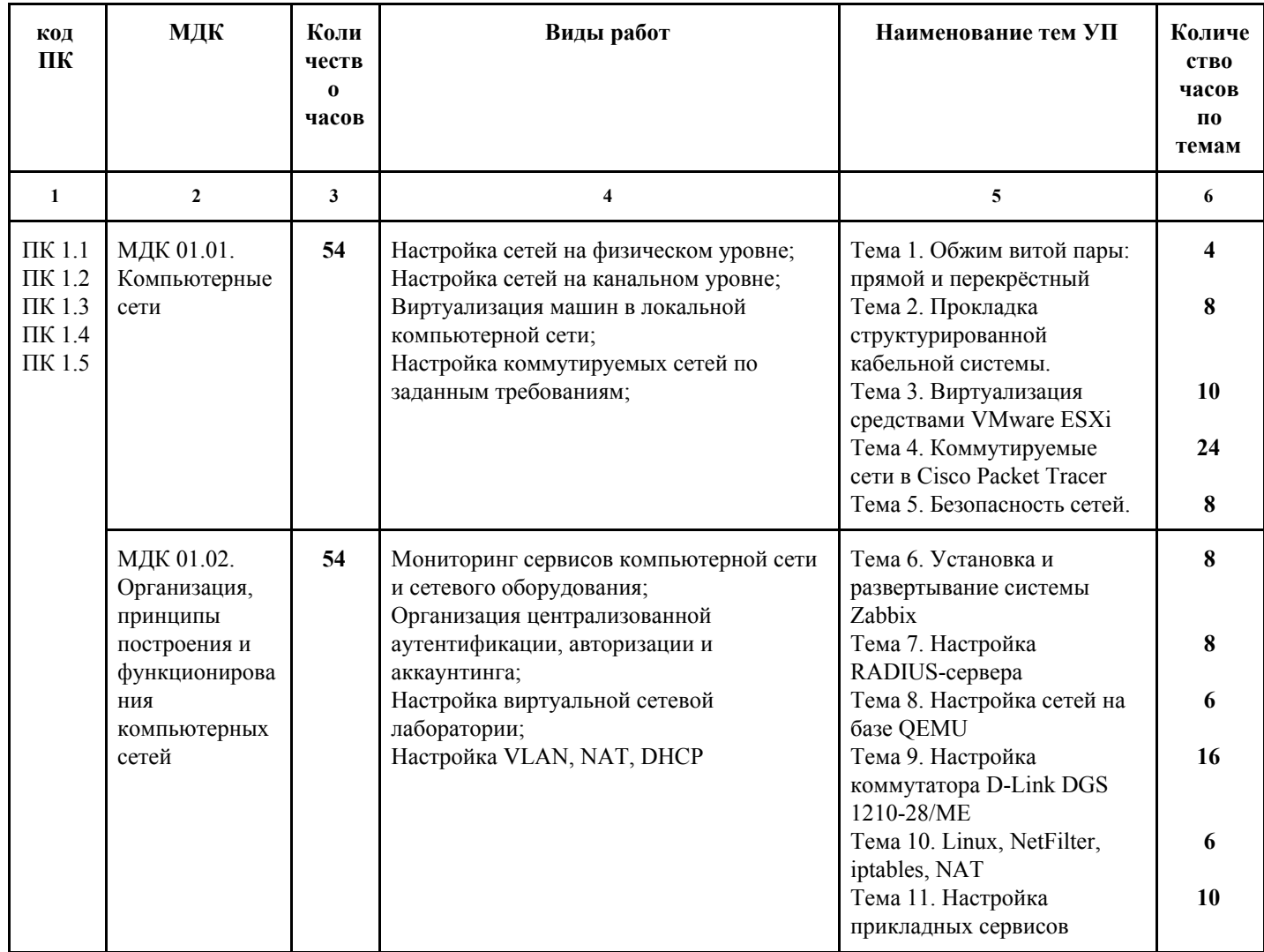

# **3.2. Содержание учебной практики**

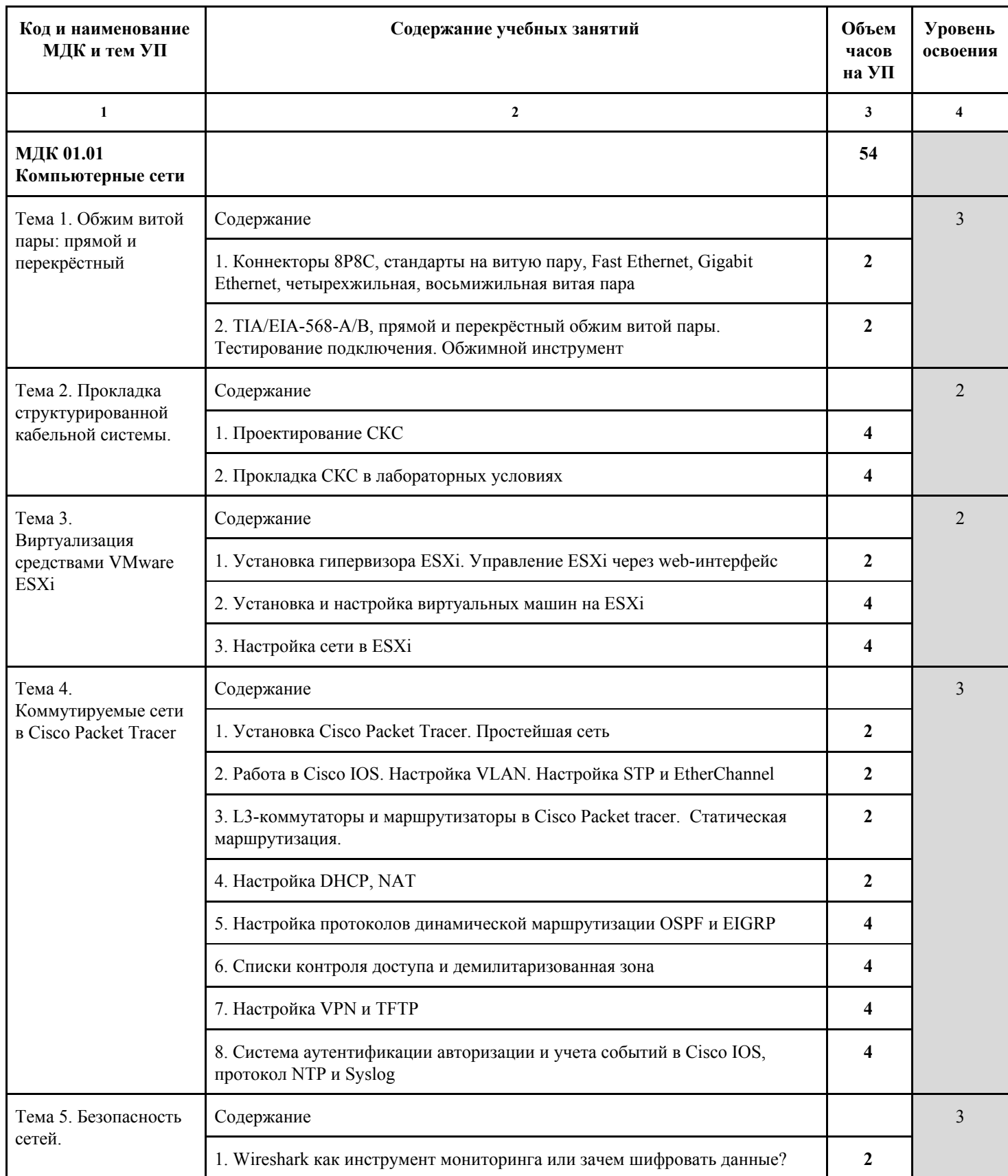

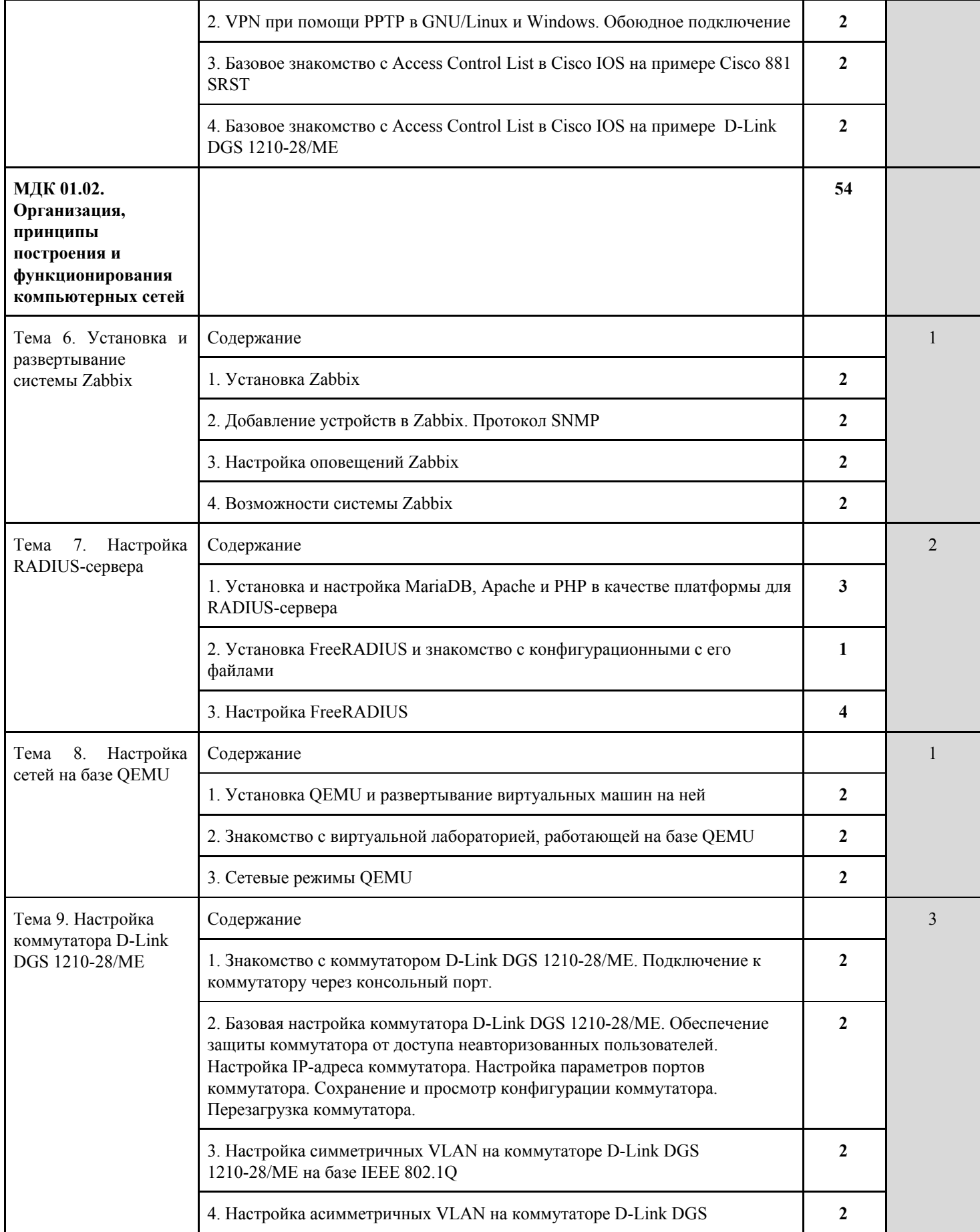

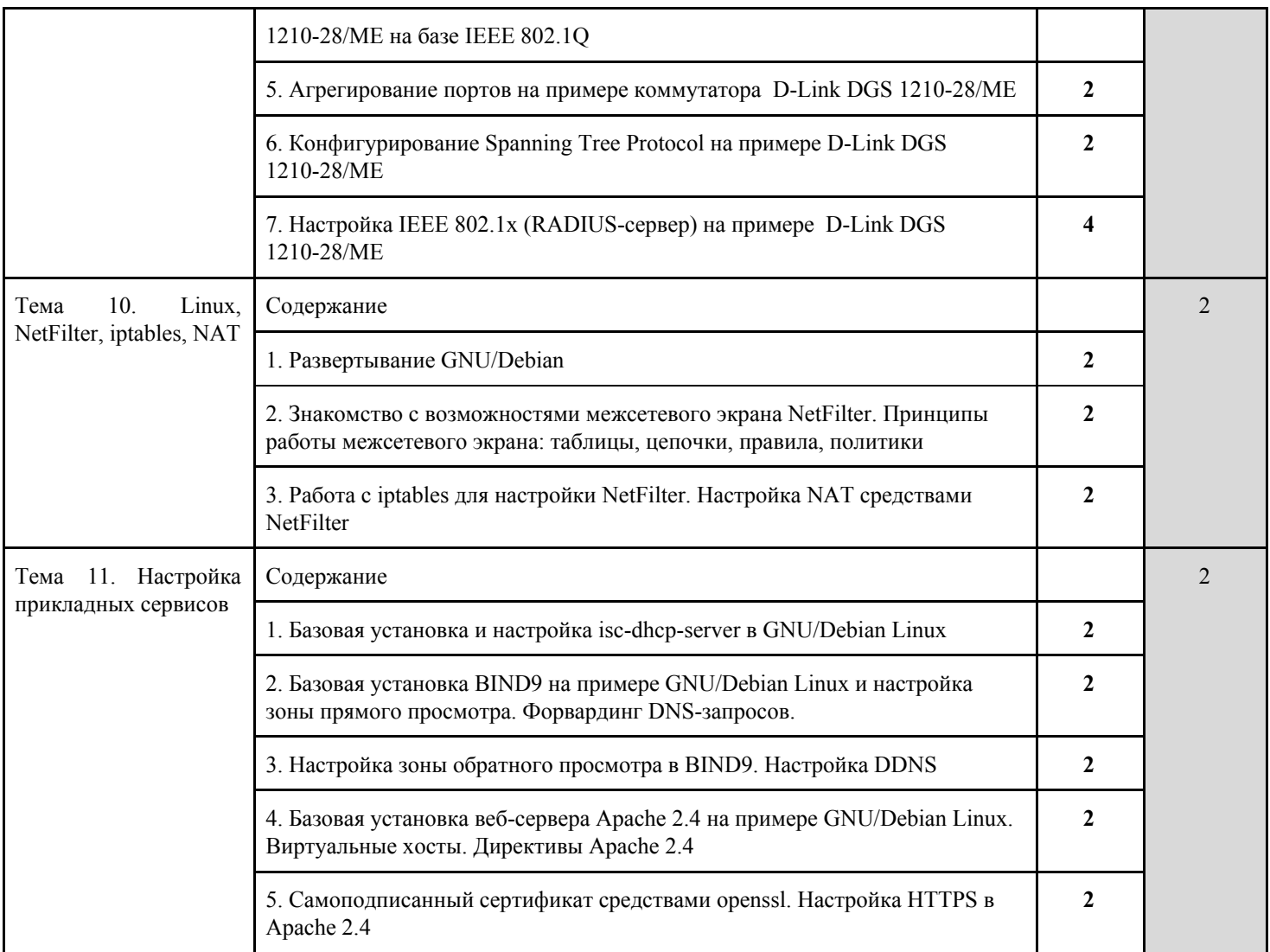

### **4. УСЛОВИЯ РЕАЛИЗАЦИИ ПРОГРАММЫ УЧЕБНОЙ ПРАКТИКИ**

## **4.1 Требования к минимальному материально-техническому обеспечению**

Реализация рабочей программы учебной практики по РП УП 01. предполагает наличие учебной лаборатории со следующим оснащением:

- 1. Витая пара UTP Cat 5/5e 2-парная и 4-парная
- 2. Коннекторы 8P8C
- 3. Монтажный инструмент для витой пары
- 4. Монтажная доска, шуруповерты, саморезы по дереву.
- 5. Кабельный короб, розетки для установки в короб
- 6. Персональные компьютеры по количеству учащихся: RAM не менее 4 ГБ, жесткий диск не менее 250 ГБ, intel-совместимый процессор с поддержкой виртуализации
- 7. Коммуникационная серверная стойка
- 8. Коммутаторы D-Link DGS 1210-28/ME (не менее четырёх)
- 9. Маршрутизаторы Cisco 800 серии (не менее двух)
- 10. Консольные кабели 8P8C RS232 (не менее двух)
- 11. Доступ со стороны каждого персонального компьютера к информационно-телекоммуникационной сети Интернет.
- 12. Мультимедиа, мультимедийный экран, доска маркерная, мультимедийный проектор
- 13. Персональный компьютер для преподавателя

#### **4.2. Общие требования к организации образовательного процесса**

УП по ПМ 01. проводится преподавателями профессионального цикла. Практика проводится как концентрированно, так и рассредоточено. На УП обучающиеся выполняют практические задания в соответствии со спецификой ПМ 01.

# **5. КОНТРОЛЬ И ОЦЕНКА РЕЗУЛЬТАТОВ ОСВОЕНИЯ УЧЕБНОЙ ПРАКТИКИ**

Контроль и оценка результатов освоения учебной практики осуществляется руководителем практики в процессе проведения учебных занятий, самостоятельного выполнения обучающимися видов работ. В результате освоения учебной практики в рамках профессионального модуля обучающиеся проходят промежуточную аттестацию в форме зачета.

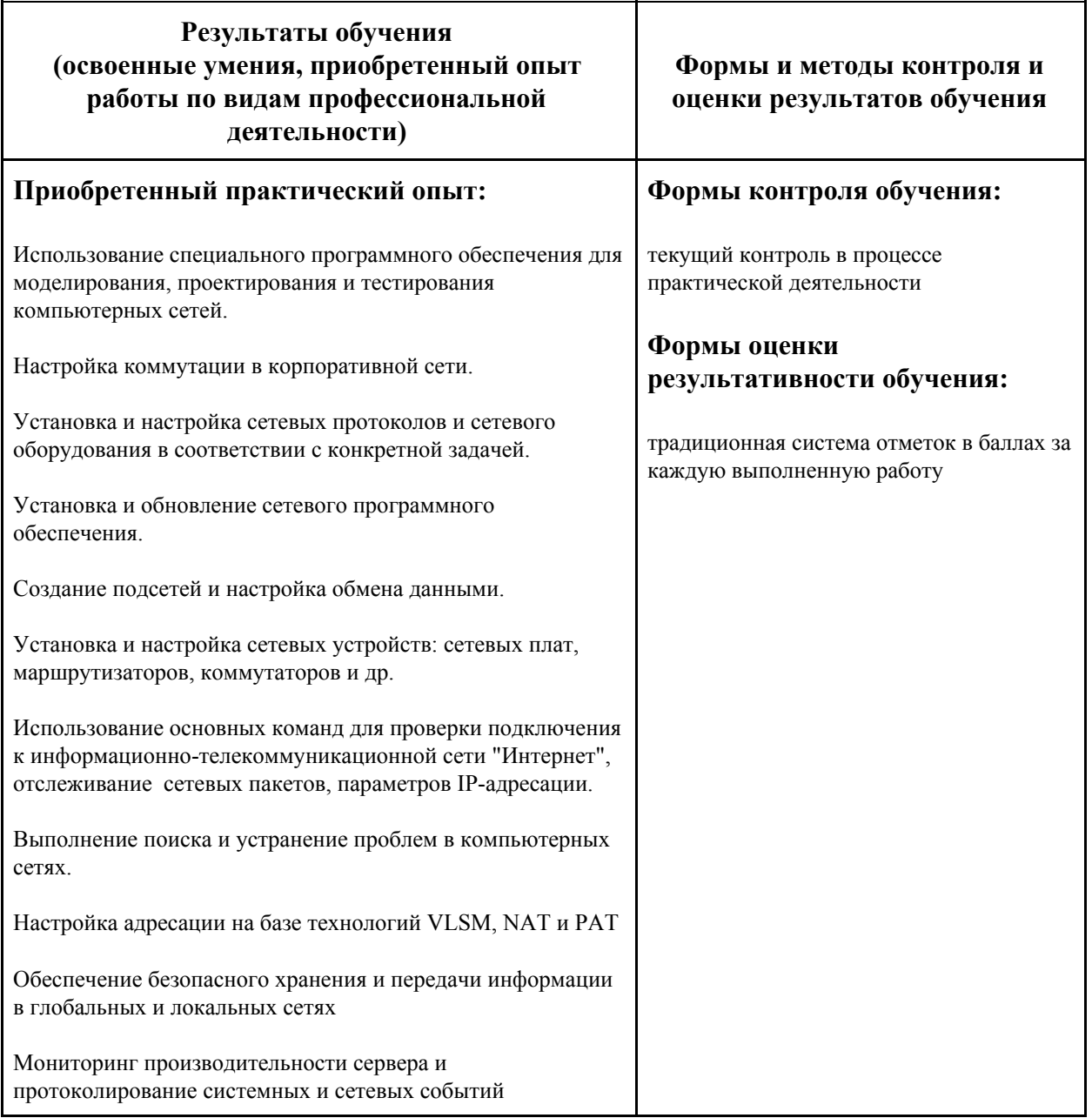

#### Департамент образования, культуры и спорта НАО

ГБПОУ НАО «Нарьян-Марский социально-гуманитарный колледж имени И.П. Выучейского»

#### **Аттестационный лист**

#### **ФИО студента** -

**Специальность**: 09.02.06 «Сетевое и системное администрирование»

**Курс, группа**: 2 курс, 216 группа

**ПМ**: **ПМ 01. «Выполнение работ по проектированию сетевой инфраструктуры»**

**Вид практики**: учебная (I семестр)

**Сроки практики**: xx.xx.xx — xx.xx.xx (1 неделя - 36 часов)

**Цель практики**: освоение основного вида профессиональной деятельности «выполнение работ по проектированию сетевой инфраструктуры»

**Форма контроля**: зачет

**База практики**: ГБПОУ НАО «Нарьян-Марский социально-гуманитарный колледж имени И.П. Выучейского»

#### **Формируемые профессиональные компетенции**:

ПК 1.1 Выполнять проектирование кабельной структуры компьютерной сети.

ПК 1.2 Осуществлять выбор технологии, инструментальных средств и средств вычислительной техники при организации процесса разработки и исследования объектов профессиональной деятельности.

ПК 1.3. Обеспечивать защиту информации в сети с использованием программно-аппаратных средств.

ПК 1.4 Принимать участие в приемо-сдаточных испытаниях компьютерных сетей и сетевого оборудования различного уровня и в оценке качества и экономической эффективности сетевой топологии.

#### **Формируемые общие компетенции**:

ОК 01. Выбирать способы решения задач профессиональной деятельности, применительно к различным контекстам.

ОК 02. Осуществлять поиск, анализ и интерпретацию информации, необходимой для выполнения задач профессиональной деятельности

ОК 09. Использовать информационные технологии в профессиональной деятельности

ОК 10. Пользоваться профессиональной документацией на государственном и иностранном языках.

#### **Результаты освоения учебной практики**

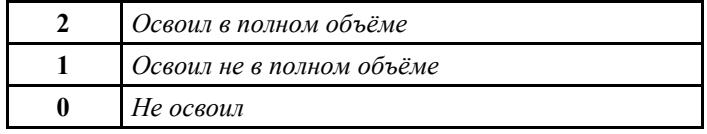

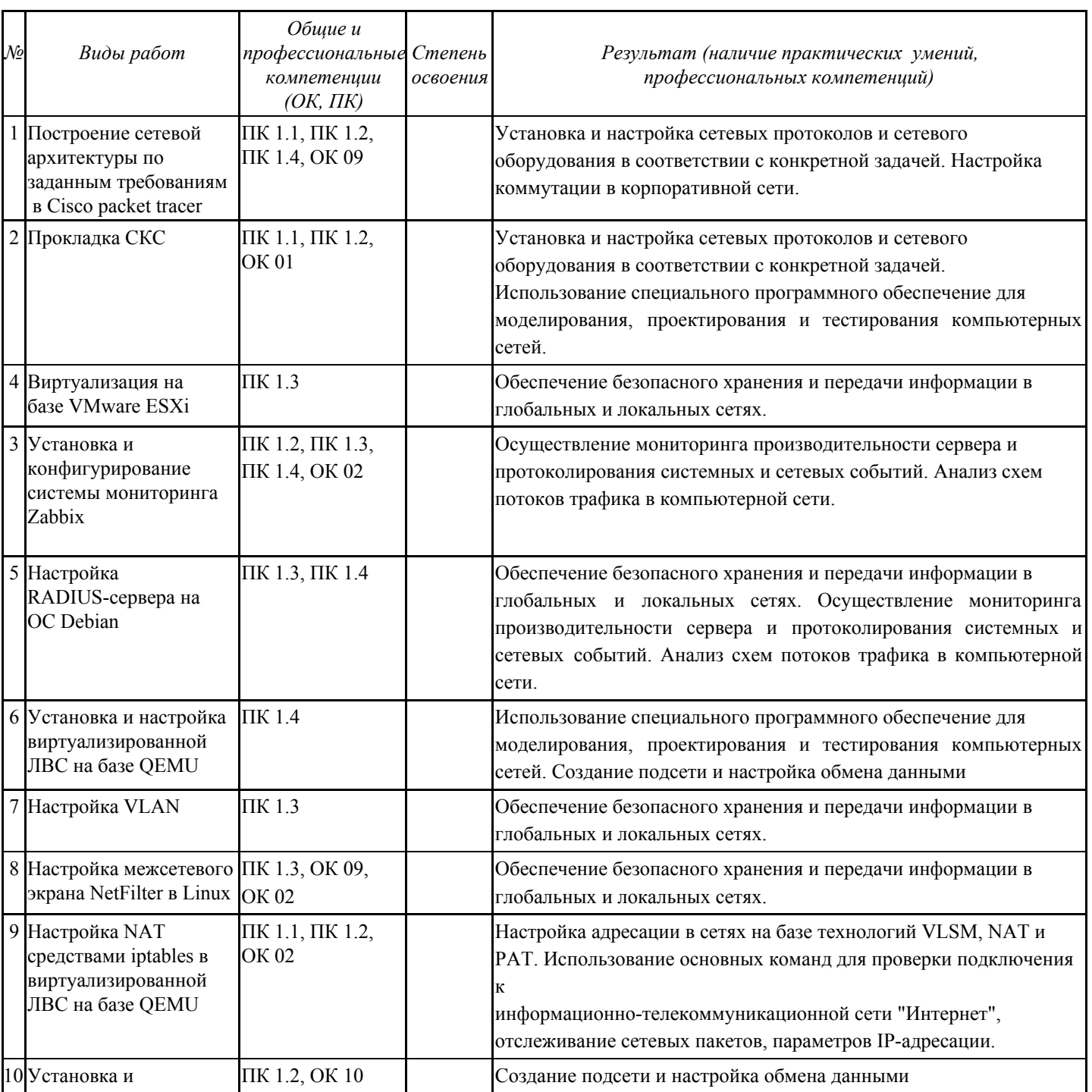

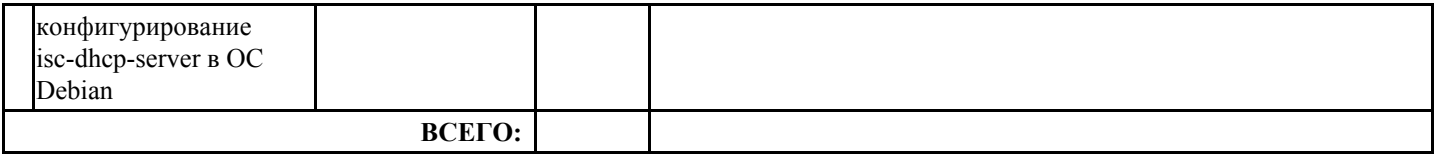

Оценка выставляется, исходя из суммы набранных баллов: 20-15 — «зачтено», 14-0 — «не зачтено»

Оценка за практику:

Подпись руководителей практики: \_\_\_\_\_\_\_\_\_\_\_ (А. С. Шубин) \_\_\_\_\_\_\_\_\_\_\_ (Г. Г. Жданов)

Подпись ответственного лица организации: \_\_\_\_\_\_\_\_\_\_\_ (Н. Б. Дресвянкина)

Дата: xx.xx.20xx М.П.